## **BCS Print Menu**

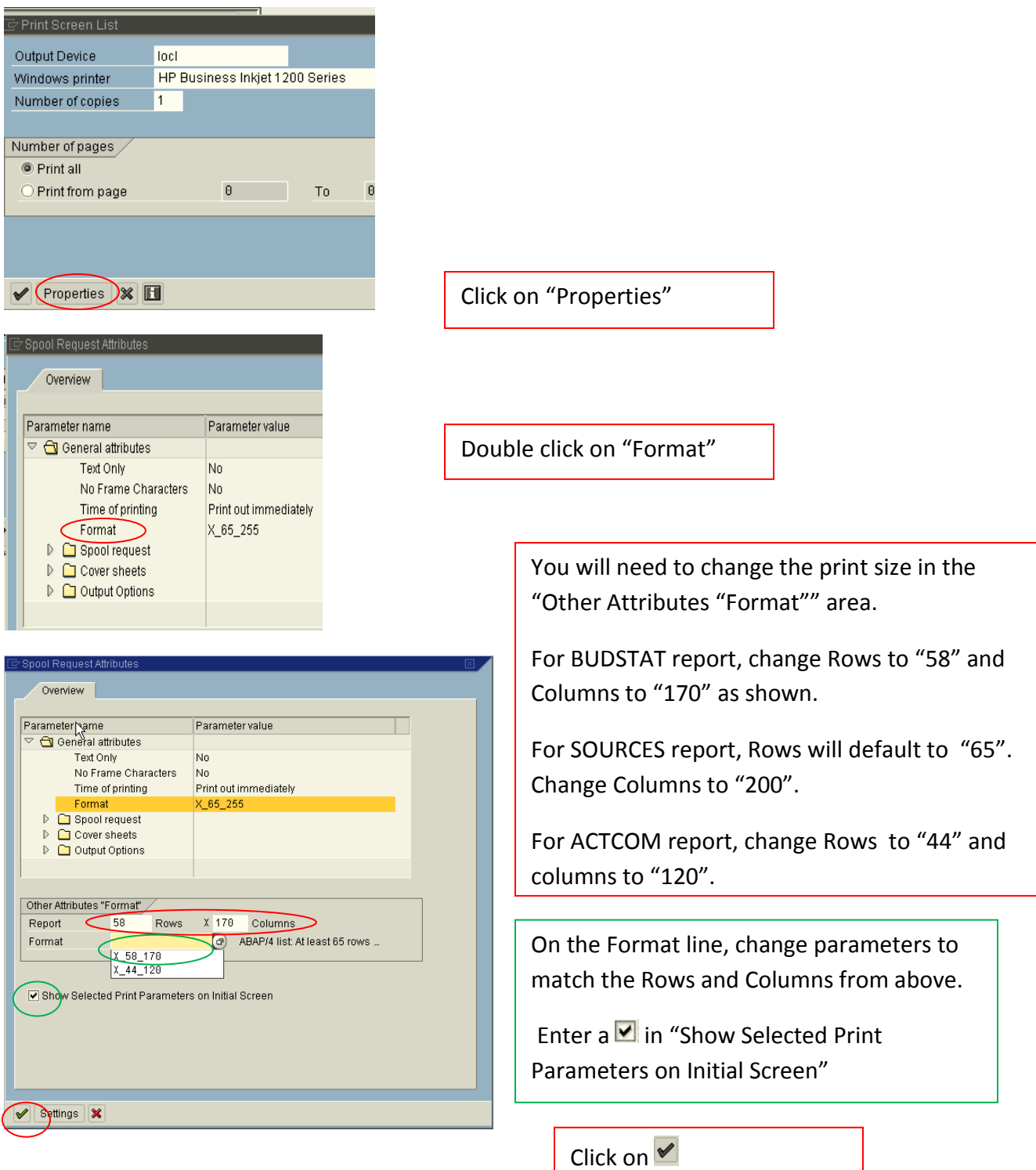

The next time you attempt to print, these parameters will show without clicking on the Properties button**. Until SyTEC notifies us how to change the Print Default, you will need to change the print size each time you print.**